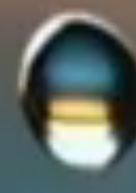

*"This is a presentation about what it takes to create and sell something remarkable. It is a plea for originality, passion, guts and daring." ---* Seth Godin

#### **Keyword Research**

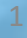

## Presentation Topics

#### • **Keyword Research**

- Worksheet
- Example
- 4 Tools
- Tutorial

#### • **Keywords Tasks**

- Research Discussion on Potential Topics
- Explore Trends on Identified Issues
- Investigate The Current Prospects
- Examine Sources For Search Terms
- Low Ranking Keywords
- Competitors For Keywords
- Conversion Opportunities For Keywords
- Alternatives For Keywords
- Find Keywords
- Add Keywords
- Define Campaigns

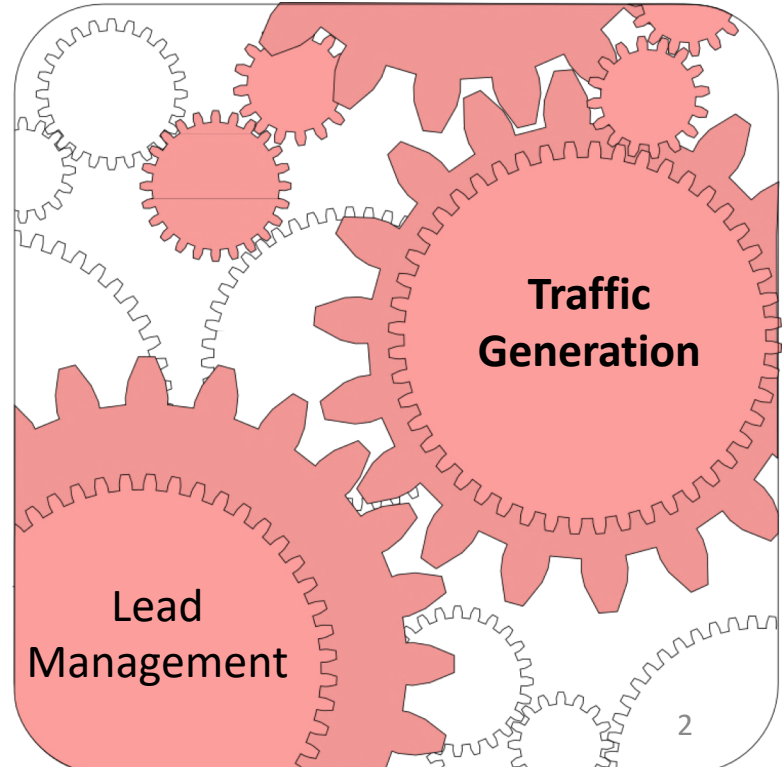

#### Keyword Research

## **FACT** The more keyword-rich content you generate, the more search engines will find (and love) you.

## Keyword Research

- While getting found by search engines requires quality content, it is not sufficient.
- Getting found by search engines requires quality content **and** utilizing quality keywords.
	- Here's an eye-opening comparison between two similar headlines sitting on top of two similar posts:
		- 3 Valuable NYC Parking Ticket Tips
		- How to Beat 3 NYC Parking Tickets
	- One post earned 312 views while the other keeps on giving with 21,627 website views, and 16,735 Slide Share views

#### Keyword Research Worksheet

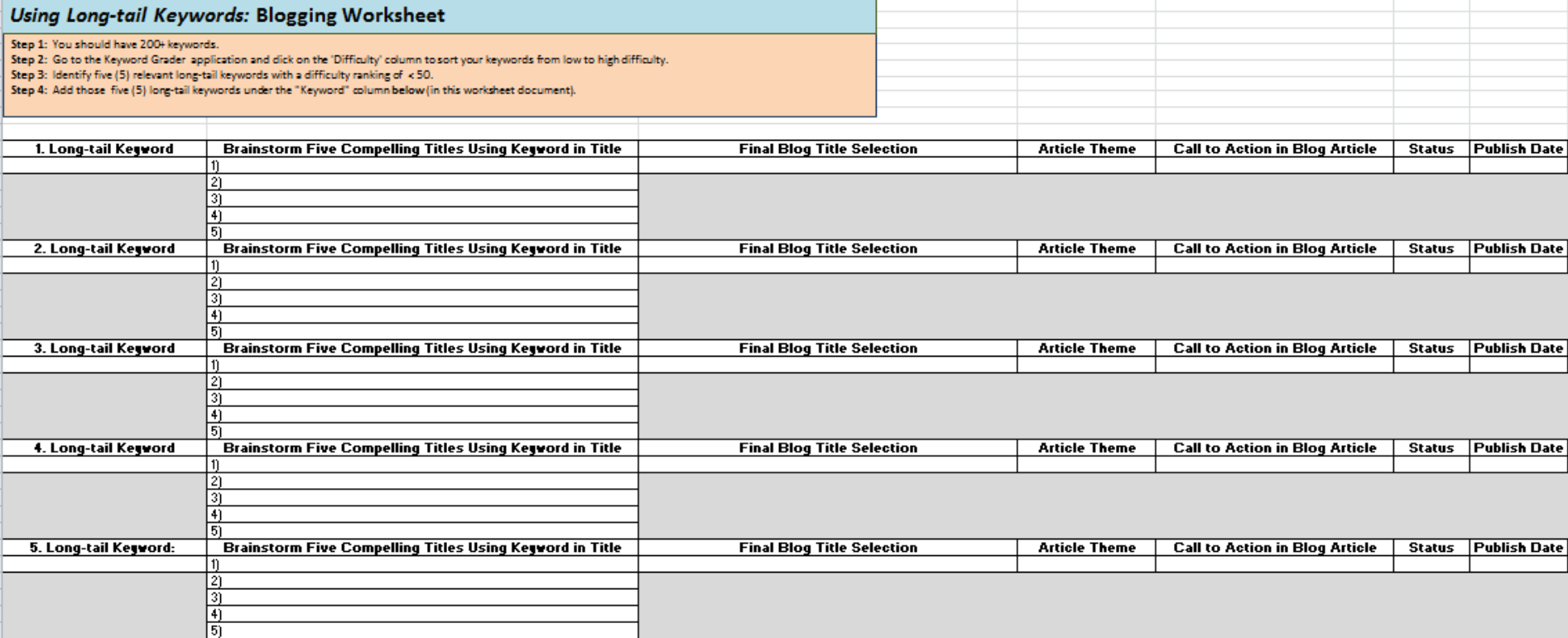

#### Keyword Research Example

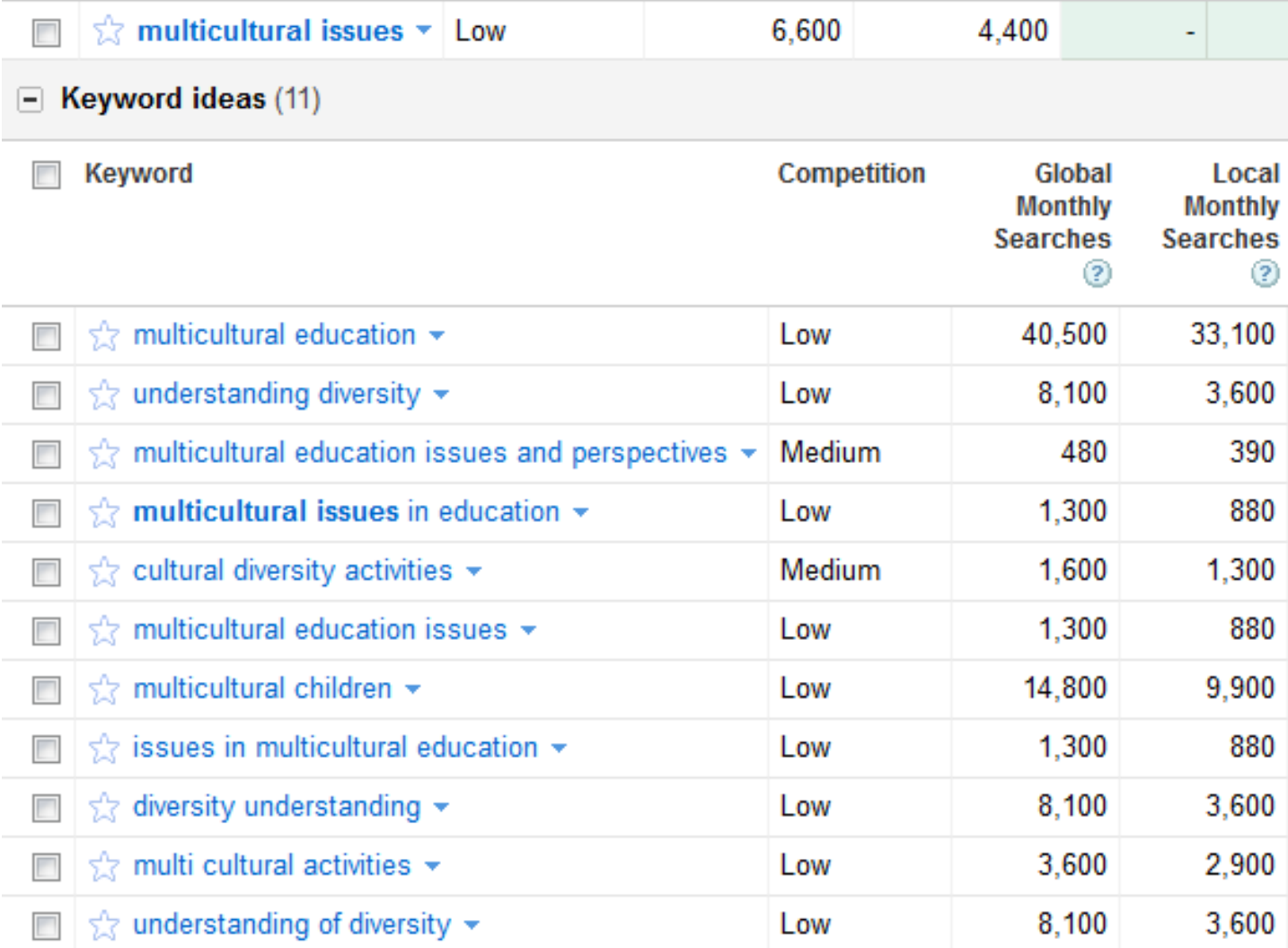

### Keyword Research Example

 $\mathbf{r}$  .

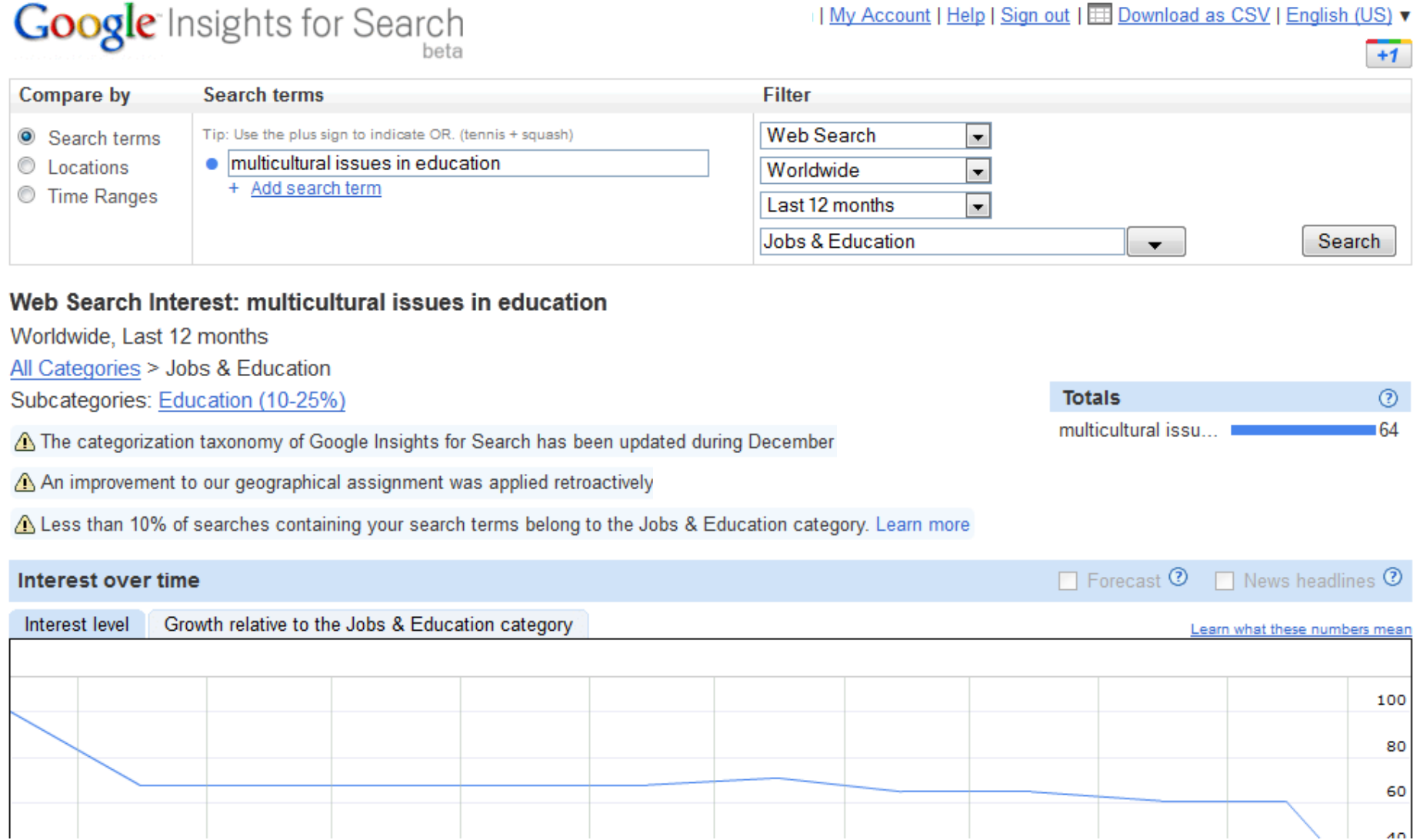

- **1. Web Analytics**
- **2. Google AdWords Keyword Tool**
- **3. Google Insights for Search**
- **4. Keyword Grader**

- 1. Google to Encrypt ALL Keyword Searches: Say Goodbye to Keyword Data
- 2. Get creative, do deep dives into buyer personas, use tools like ubersuggest to find keywords that your ideal persona would use at the top, middle and bottom of the funnel.

Start looking at how many pages are getting entry (hubspot, start allowing us to report this). It's not about how many keywords you rank for and what someone typed into Google to find you...it never was... It's about totally understanding your target personas and giving them what they want.

#### **1. Web Analytics**:

- Web analytics tools like Google Analytics or HubSpot software will allow you to identify which organic search terms are *already* driving traffic to your website.
- These keywords will provide a good baseline of core keywords and provide you with a list of keywords and performance results that you can benchmark your future SEO efforts against.

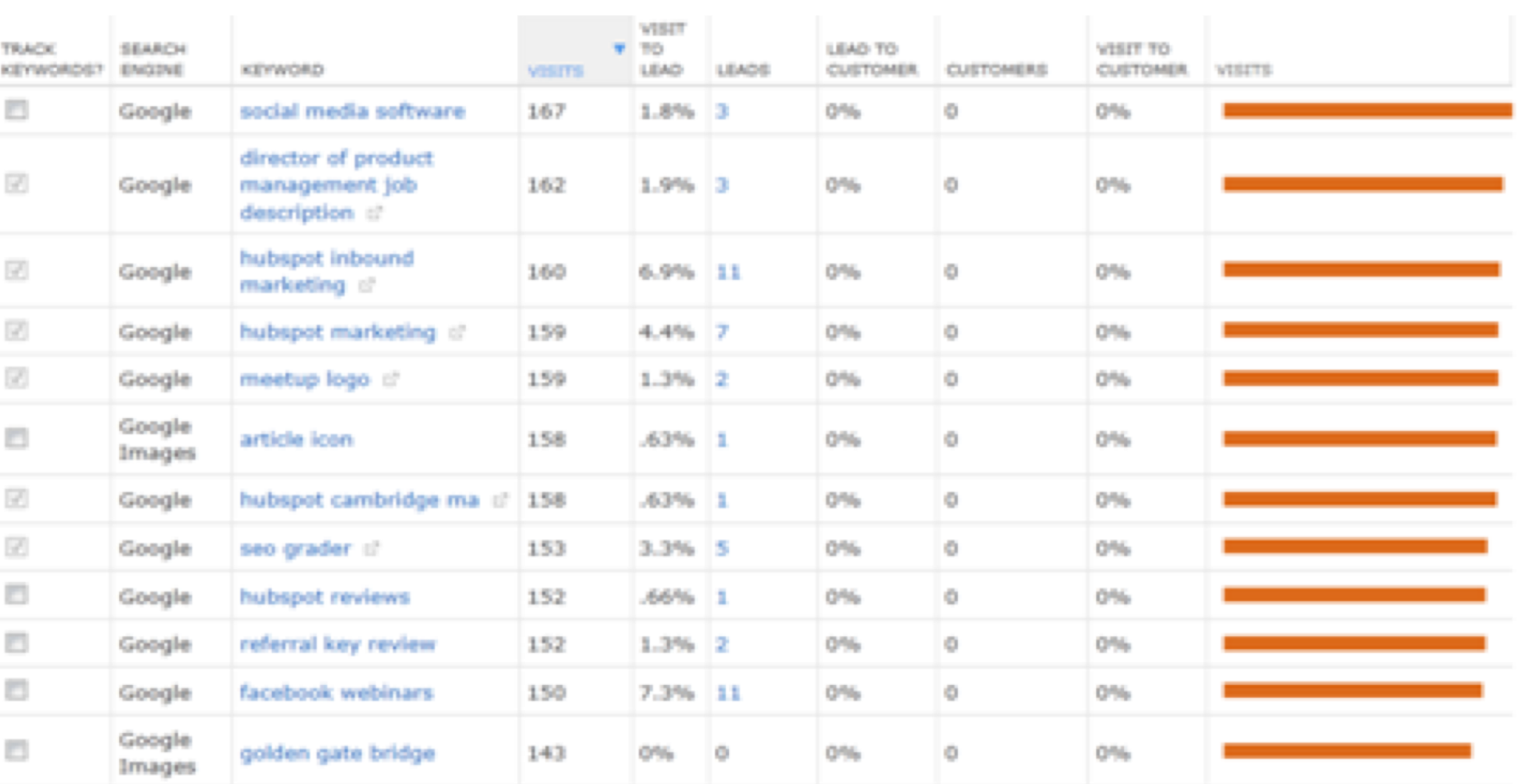

#### **2. Google AdWords Keyword Tool**:

- Google has a few tools that make it easy to conduct keyword research.
- The Google AdWords Keyword Tool is a great place to start.
- You can insert one keyword, multiple keywords, or even your website address, and Google will then return a list of related keywords along with simple metrics to gauge how fierce the competition is around each one and how many searches it gets on both a global and local search level.

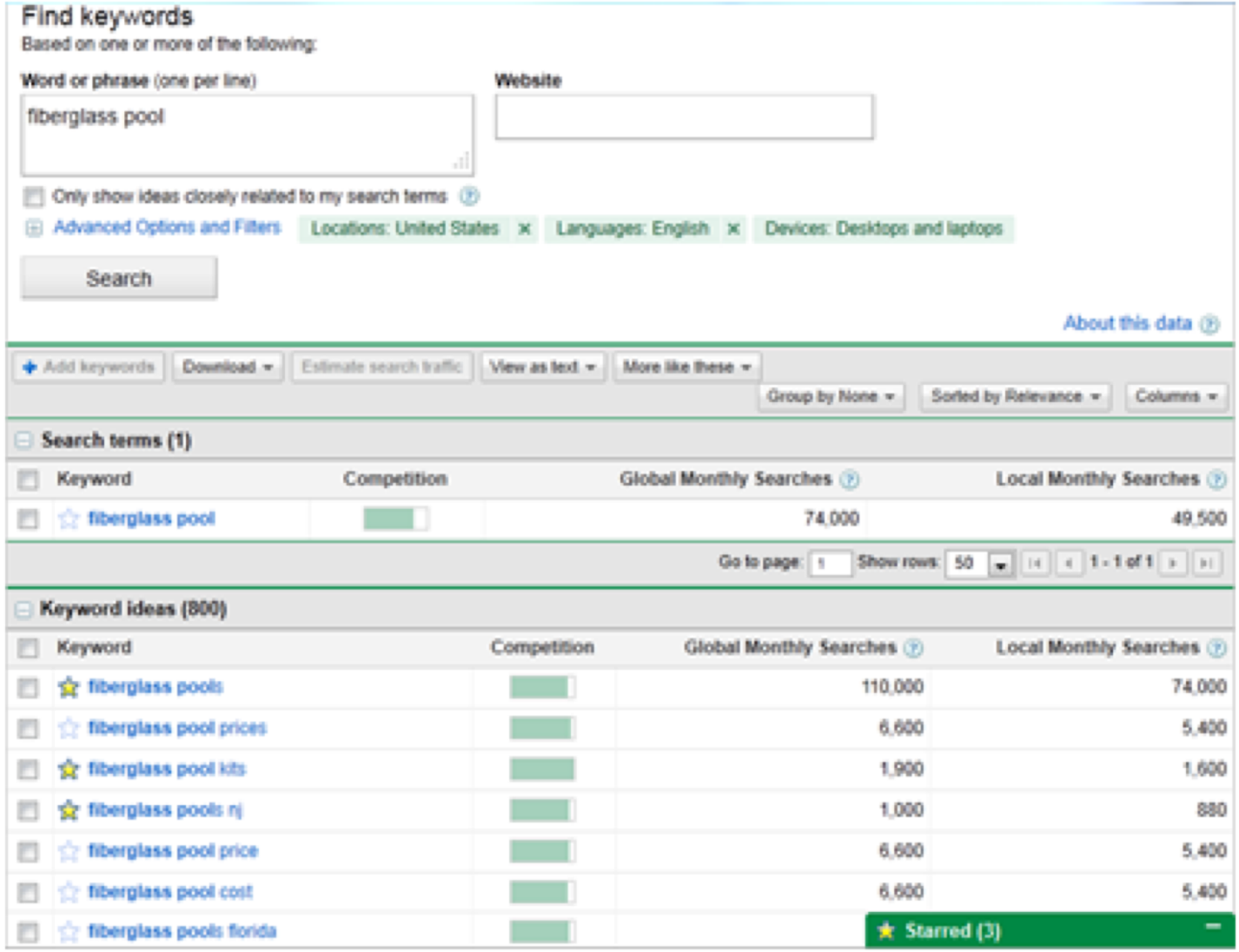

- **3. Google Insights for Search**:
	- The Google Insights for Search tool allows you to enter multiple keywords and filter by location, search history, and category.
	- You are then given results that show how much web interest there is around a particular keyword, what caused the interest (e.g. press coverage), where the traffic is coming from, and similar keywords.

#### Web Search Interest: social media marketing

Worldwide,

Categories: Business (25-50%), Local (0-10%), Society (0-10%), Internet (0-10%), more...

A An improvement to our geographical assignment was applied retroactively

#### **Totals** œ social media marke rю

#### Interest over time

V Forecast V News headlines

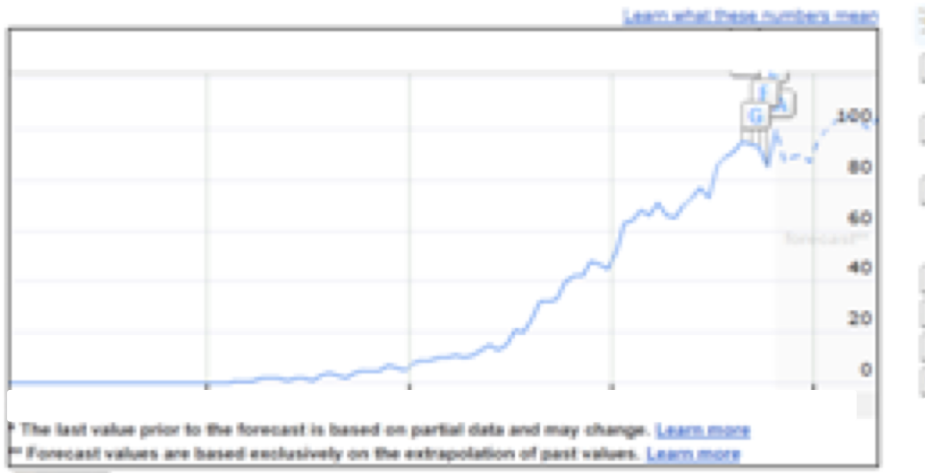

See worldwide top rising searches by clearing the search terms A Achieve Financial Freedom with the Two Happy Brits' Home Business Opportunity in Social Media Marketing B Constant Contact Launches Free Social Media Marketing Guide for Small Businesses C PR and Social Media Marketing Agency Calysto Communications Wins Stevie(R) Award in 9th Annual American Business Awards(SM) for Outstanding Crisis Communications Work D IndaVibes: Social media marketing agency E Mai Informs On Today's Social Media Marketing F Stepping into social media marketing G How social media marketing saved the Iceland tourism industry at SES

#### G Coogle Embed this chart

Regional interest

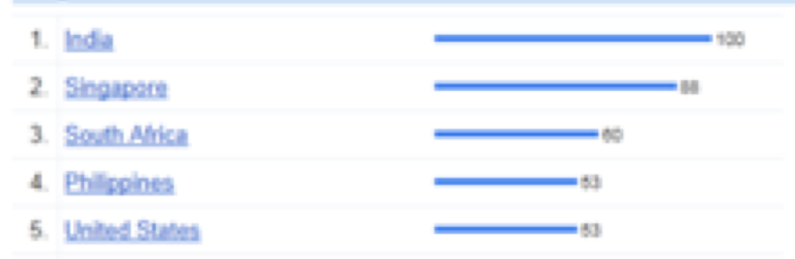

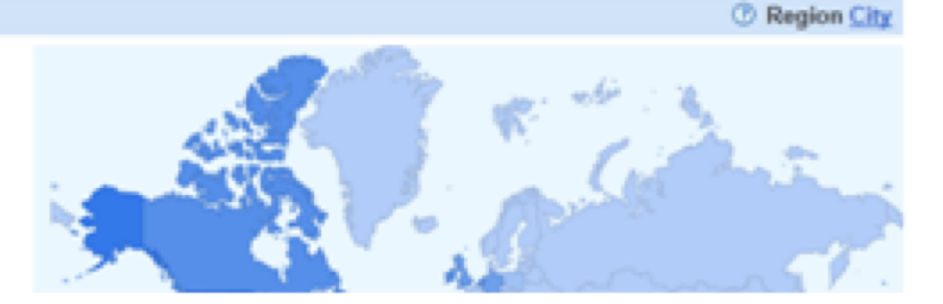

- **4. Keyword Grader**:
	- This tracking feature allows you to see which keywords are actually driving traffic and leads, and to continue optimizing your keywords over time based on this information.

#### **Keyword Grader**

S View Keyword Summary Graph & Suggest Keywords & View Competitors

Determine which keywords are the best to use for your website

We are happy to announce that we have added rank to Keyword Grader. To find out how you rank for a term, please refresh your keywords. To update rank for your keywords in the future, use the "Refresh All" button at the bottom of the screen.

You are saving approximately \$116,542.07 per month from your organic search traffic

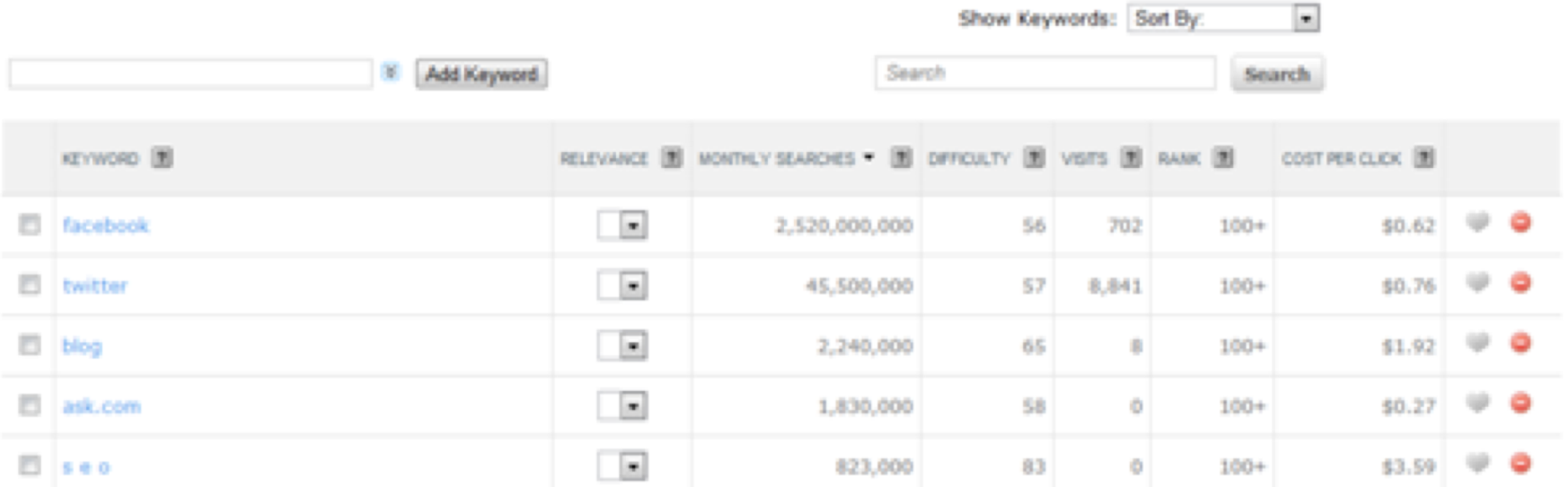

### Keyword Research Tutorial

# Keywords **Video Tutorial**

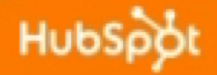

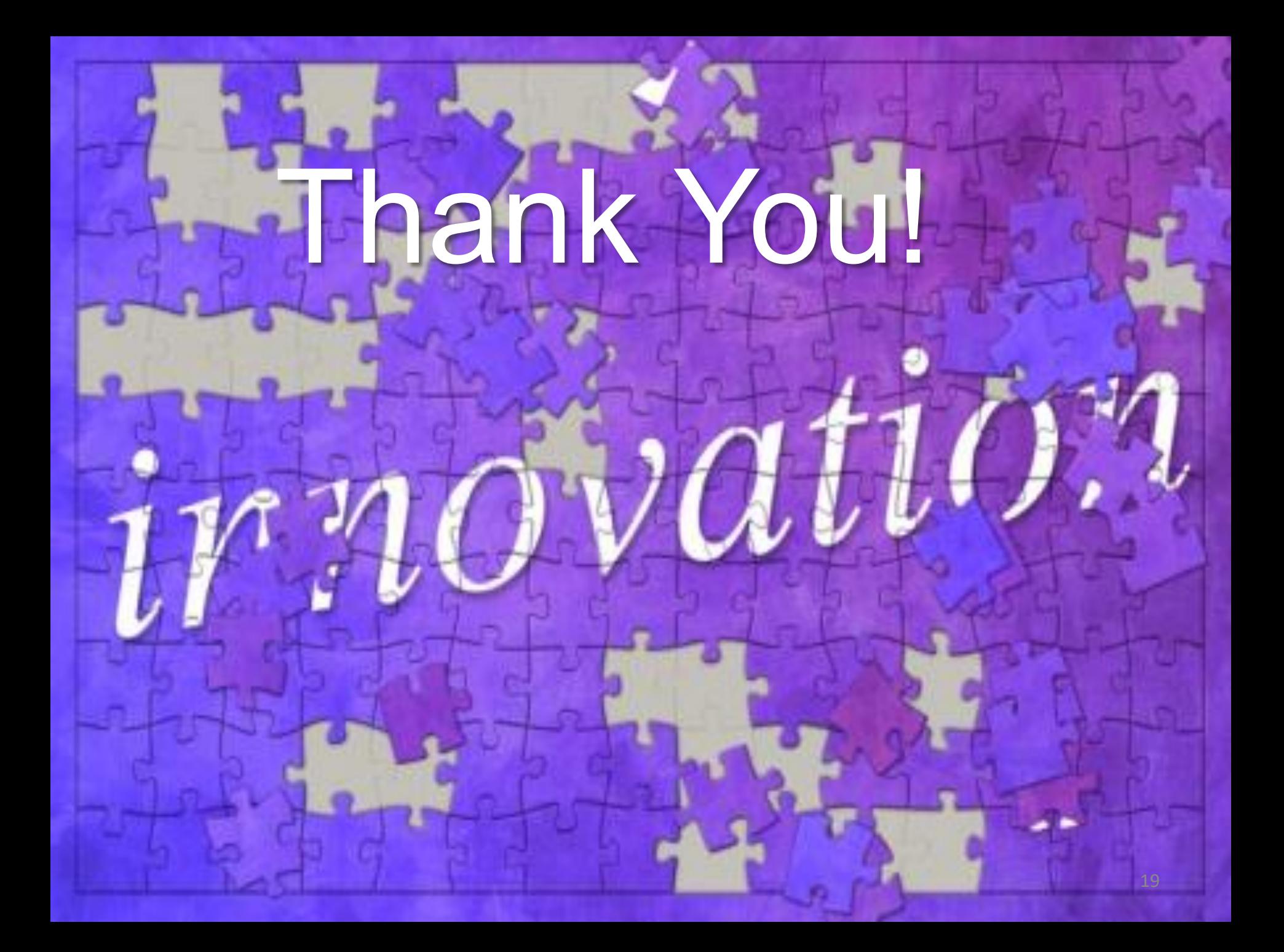